# **Циклические алгоритмы. Оператор цикла For.**

**Циклический** – алгоритм, содержащий один или

несколько циклов.

**Цикл** – многократно повторяющиеся действия.

**Цикл состоит** из:

- **заголовка** (проверка условия);
- **тела цикла**.

**Заголовок** – логическое выражение, от значения которого зависит принятие решения о следующем выполнении цикла. **Тело цикла** – набор действий (команд, операторов), которые выполняются несколько раз.

Существует несколько видов циклов: **пока**, **до**, **для**. В Паскале им соответствуют операторы: **while, repeat** и **for**

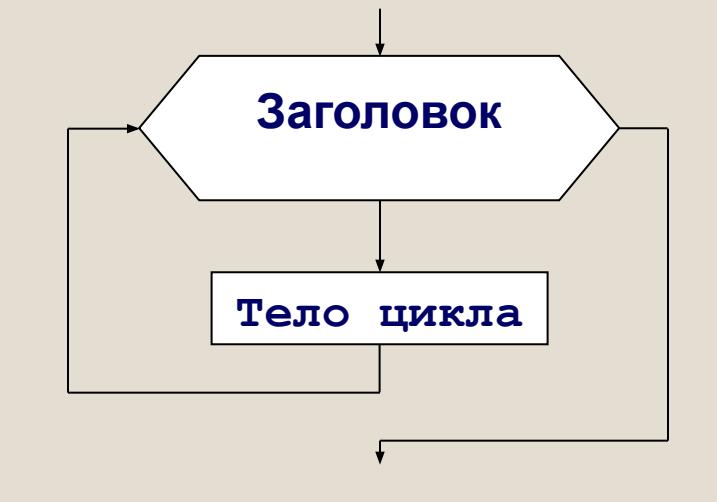

# Оператор **for** (цикл для)

Формат оператора **for Прямой: for** i:=n **to** k **do** begin тело цикла; end; **Обратный: for** i:=n **downto** k **do** begin тело цикла; end;

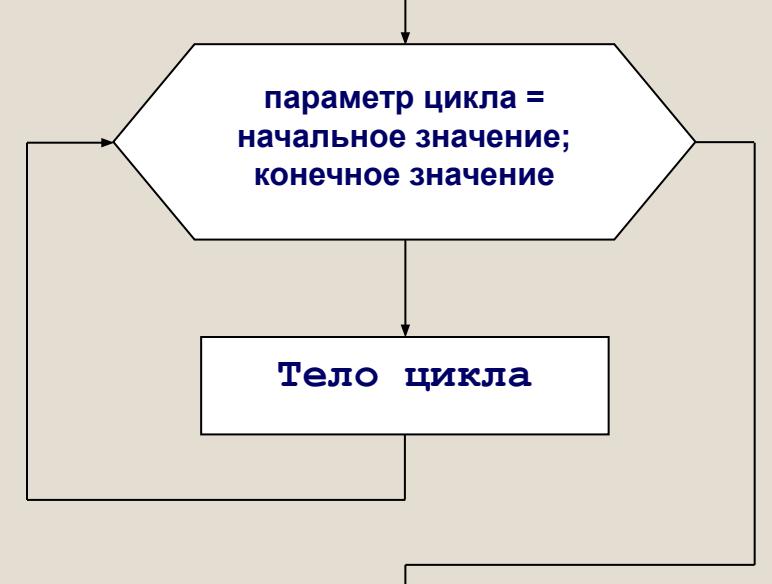

Внимание:

ключевое слово **to** означает **Шаг = 1;** ключевое слово **downto** означает **Шаг = -1.** 

**i** – **параметр цикла**; переменная целого типа.

**n** и **k** – переменные или выражения целого типа.

**n -** начальное значение параметра цикла.

**k -** конечное значение параметра цикла.

Примечание:

Можно использовать другие имена переменных (j, m и т.д.), но целого типа

## **Действия:**

- 1. Переменной цикла **(i)** присваивается начальное значение **(n).**
- 2. Проверяется условие **(i<=k):**

Если условие **истинно,** то:

- **выполняется тело цикла**;
- к переменной цикла **(i)** прибавляется **шаг** ;
- происходит возвращение **на проверку условия**.

Если условие **ложно,** то:

- происходит выход из цикла;
- выполнение оператора следующего за циклом.

#### *Внимание:*

**В теле цикла запрещается явное изменение значения параметра цикла ( i ).**

#### *Общее примечание:*

Операторы тела цикла заключены между **begin end**

#### **Пример for1**: Вывести на экран квадраты чисел от 1 до 10.

*Исходные данные*: X - целые числа от 1 до 10

*Определить*: y=x² program For1;

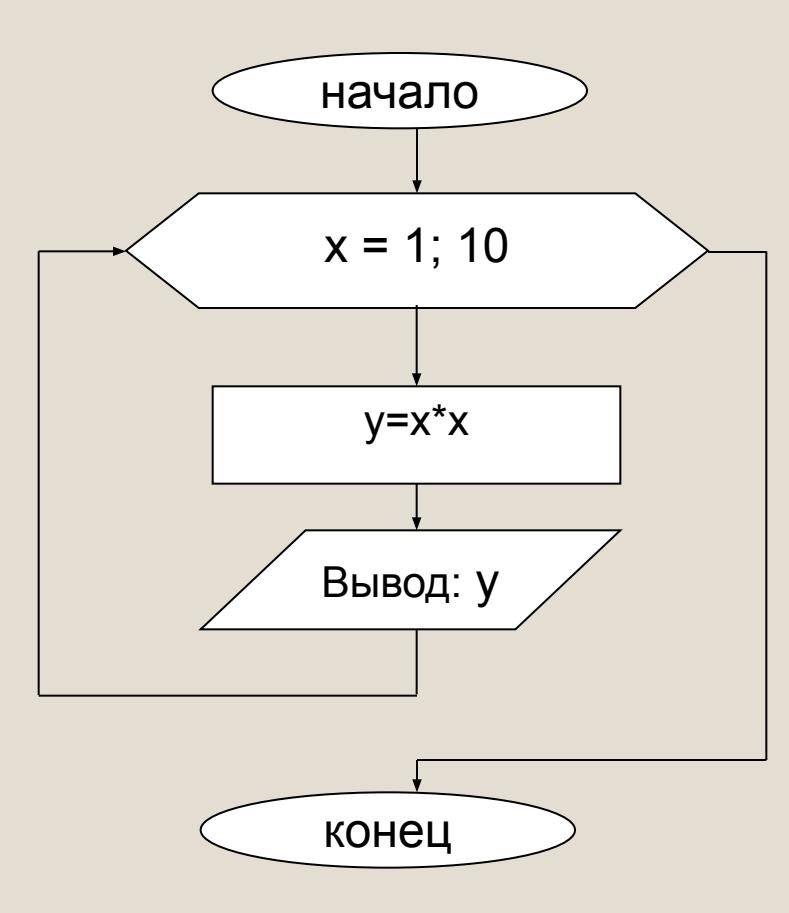

uses crt; Var x,y: integer; Begin **for x:=1 to 10 do** begin  **y:=x\*x; writeln ('**Для числа**: ', x, '** квадрат **=',y);** end;

End.

*Примечание*. Можно использовать команды: textsize(20); - размер текста (кол-во пунктов) textcolor(1); - цвет текста (номер цвета)

#### **Задания.**

**В 1**.Вывести на экран квадратные корни из целых чисел от **11** до **5.** (for1\_2) **В 2.** Вывести на экран таблицу умножения для числа 5 от 9 до 4. (for1\_3)

**Пример for2**: Вычисление суммы чисел от 6 до 10.

*Исходные данные*: X - целые числа от 6 до 10 *Определить*: S – сумма чисел

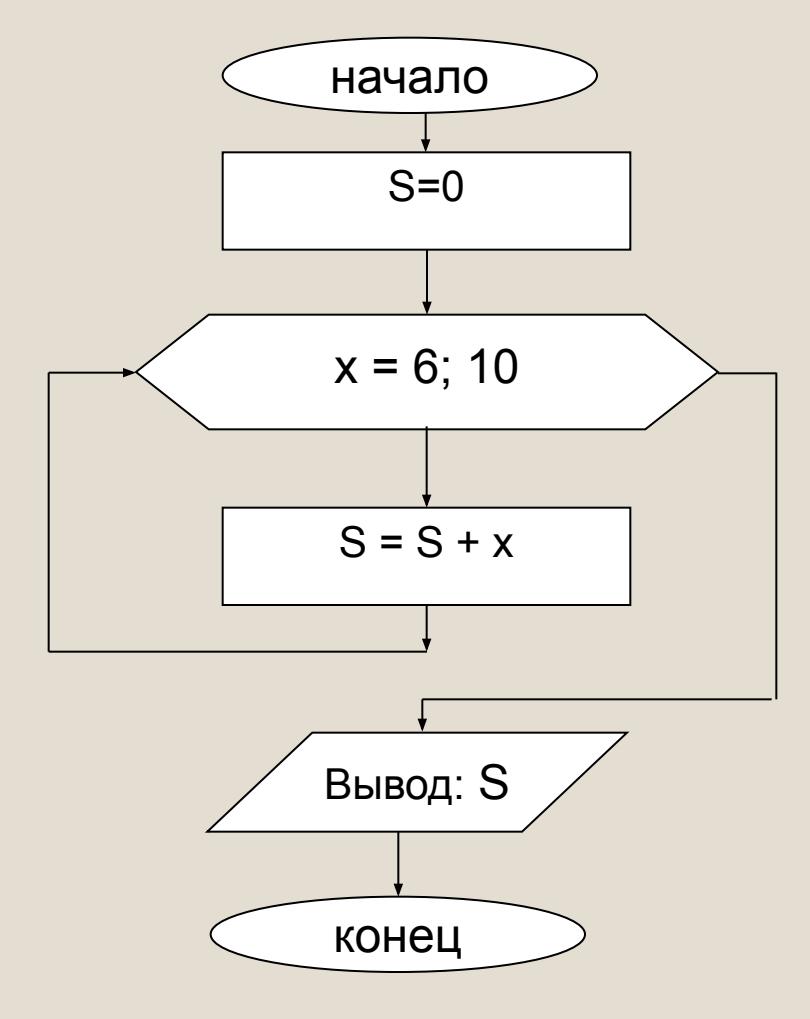

program For2; uses crt; Var x,S: integer; Begin  $S:=0;$ **for x:=6 to 10 do** begin  **S:=S+x;** end; **writeln ('Сумма чисел** = **', S);** End.

**Задания.** (1, 2 – в классе), (3 – дома) **1**. Вывести на экран значения переменных **x** и **S** на каждом шаге внутри цикла. (for2\_1) **2.** Вывести произведение чисел от 4 до 11. (for2\_2) **\*3.** Вычислить сумму десяти различных целых чисел, введенных с клавиатуры **(for2\_3)**

## **Д/З Привести в порядок конспект и все задачи, выучить теорию.**